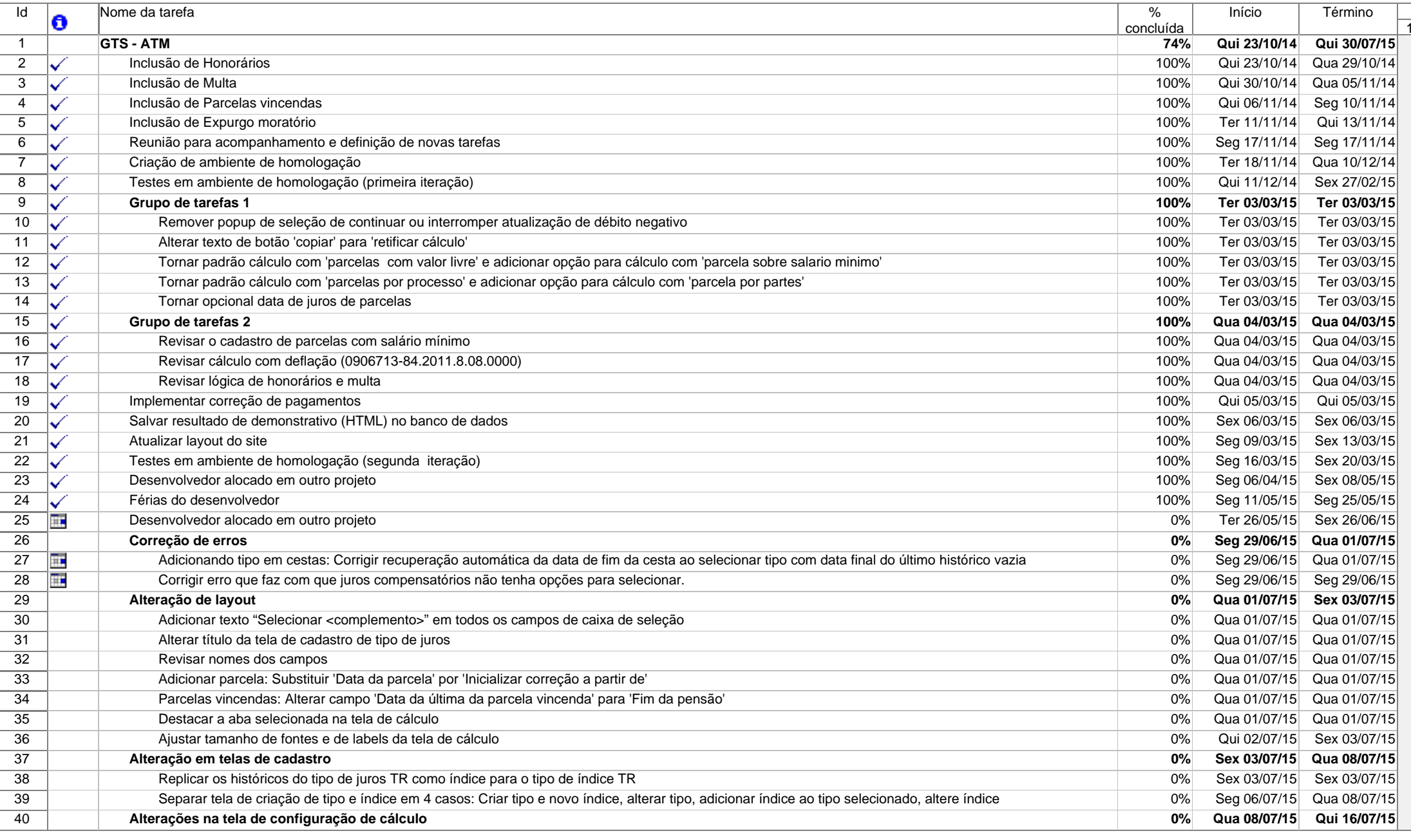

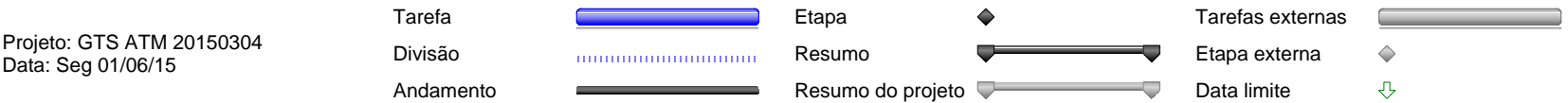

Página 1

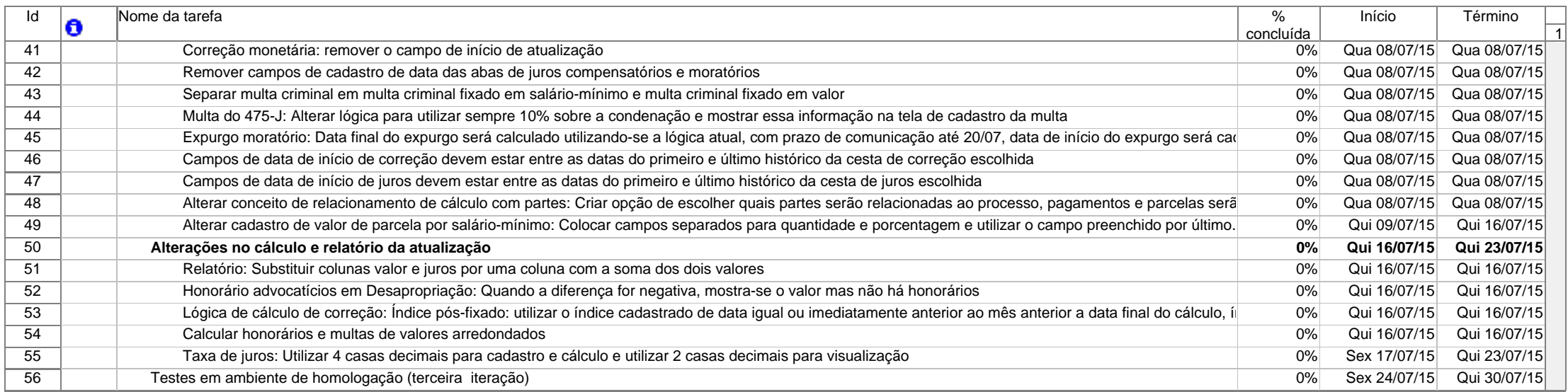

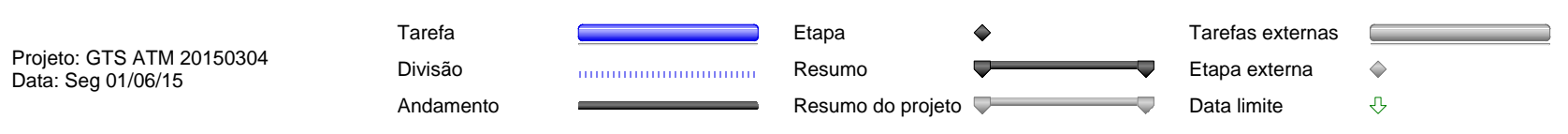

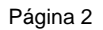